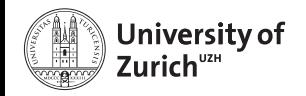

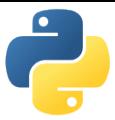

# **Need for Speed – Python meets C/C++**

Scientific Programming with Python Christian Elsasser

<span id="page-0-0"></span>Based partially on a talk by Stéfan van der Walt

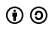

This work is licensed under the *[Creative Commons Attribution-ShareAlike 3.0 License](https://creativecommons.org/licenses/by-sa/3.0/)*.

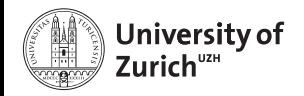

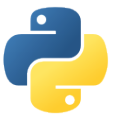

## **Python** *vs.* **C/C++**

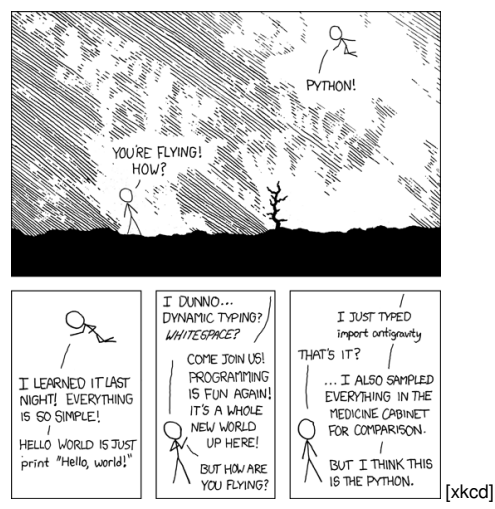

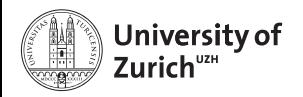

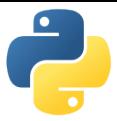

## **Python** *vs.* **C/C++**

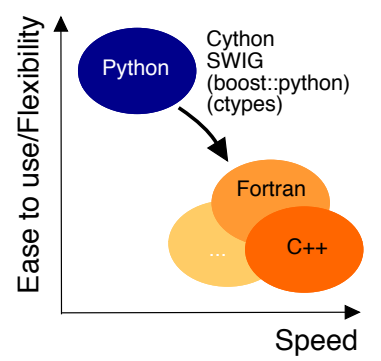

- $\blacktriangleright$  Python is nice, but by construction slow ...
- $\blacktriangleright$  ... therefore interfacing it with  $C/C++$  (or something similar, *e.g.* if you don't feel too young to use Fortran)

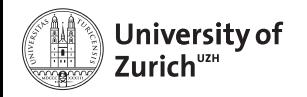

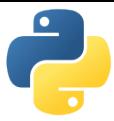

# **Table of Contents**

- $\blacktriangleright$  Introduction
	- $\blacktriangleright$  A few words of warning
	- $\triangleright$  C/C<sub>++</sub> and its connection to Python
- $\triangleright$  cython a hybrid programming language/compiler
	- $\blacktriangleright$  Speed-up examples
	- $\triangleright$  Standard Template Library
	- $\blacktriangleright$  Exceptions
	- $\triangleright$  Classes
- $\triangleright$  SWIG an automatic wrapper

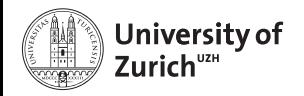

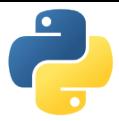

# **A Few Words of Warning (I)**

**Bad code stays bad code!**

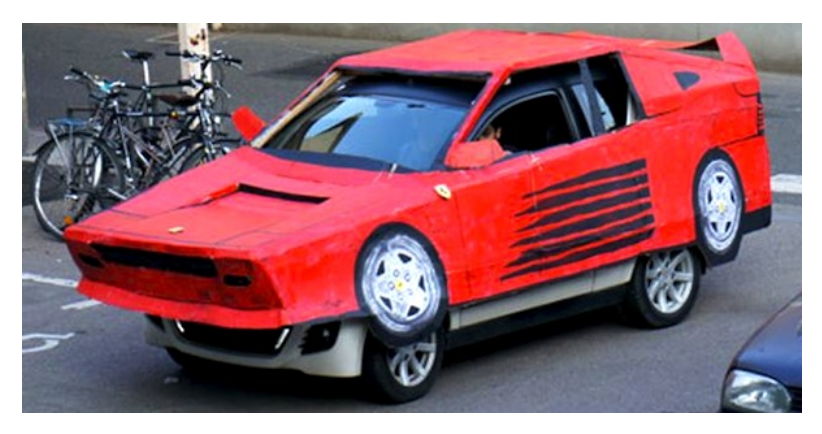

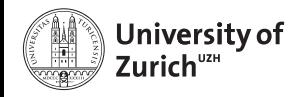

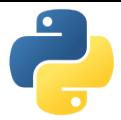

# **A Few Words of Warning (II)**

#### **Do not expect miracles! – You have to master two languages!**

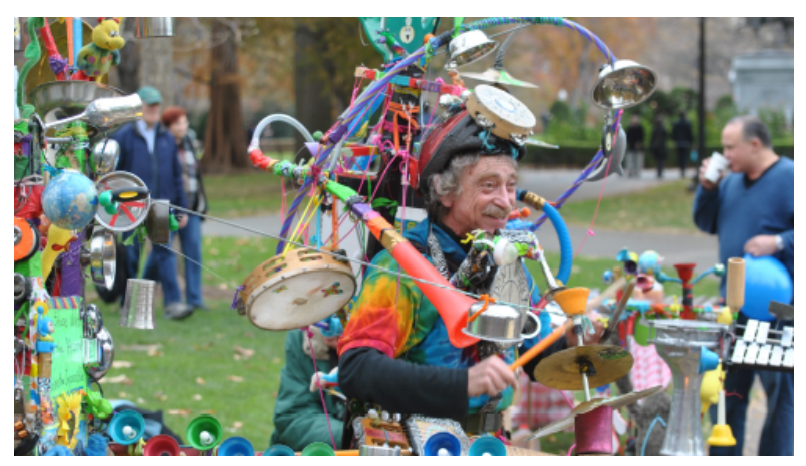

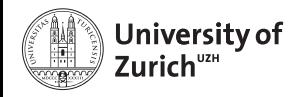

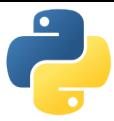

# **C++ on one Slide [www.cplusplus.com](http://www.cplusplus.com) and [www.learncpp.com](http://www.learncpp.com)**

- $\triangleright$  C<sub>++</sub> is an (if not the) object-oriented programming language (like Python)
- $\triangleright$  including inheritance (like Python does in a slightly different way)
- $\blacktriangleright$  ... operator overloading (like Python)
- $\blacktriangleright$  It has a rich variety of libraries (like Python)
- $\blacktriangleright$  It can raise exceptions (like Python)
- $\blacktriangleright$  It requires declaration of variables (not like Python)
- ► It is (usually) a compiled language! (not like Python)
- $\Rightarrow$  C++ and Python share a lot of similarities!

#### **C is just the non-object-oriented version of C++ (minus some other missing features,** *e.g.* **exceptions)**

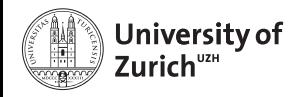

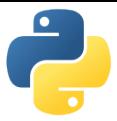

# **Python's C API**

#### **. . . or who the hell thinks this is useful?**

- $\triangleright$  The Python C API (application programming interface) allows to build C libraries that can be imported into Python (<https://docs.python.org/2/c-api/>) . . .
- $\blacktriangleright$  and looks like this:

#### Pure Python

 $\Rightarrow \Rightarrow a = [1, 2, 3, 4, 5, 6, 7, 8]$ »»» sum(a) 36

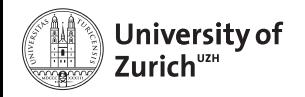

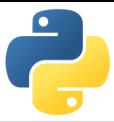

# **Python's C API**

## Python C can understand

```
sum_list(PyObject *list) {
   int i, n;
   long total = 0;
   PyObject *item;
  n = PyList_Size(list);
   if (n < 0)return -1; /* Not a list */
   for (i = 0; i < n; i++) {
     item = PyList_GetItem(list, i); /* Can't fail */
     if (!PyInt_Check(item)) continue; /* Skip non-integers */
     total += PyInt_AsLong(item);
   }
   return total;
}
```
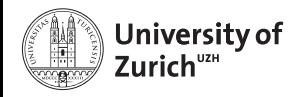

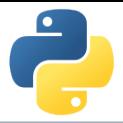

# **C/C++ in Python: Not a New Thing**

## NumPy's C API

```
ndarray typedef struct PyArrayObject {
    PyObject_HEAD
    char *data;
    int nd;
    npy_intp *dimensions;
    npy_intp *strides;
   PyObject *base;
    PyArray_Descr *descr;
    int flags;
    PyObject *weakreflist;
} PyArrayObject ;
```
 $\Rightarrow$  Several Python "standard" libraries are using C/C++ to speed things up

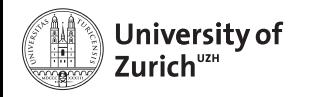

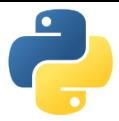

# **First Solution: Cython**

(<http://cython.org>)

- $\blacktriangleright$  Hybrid programming language combining Python and an interface for using C/C++ routines.
- $\triangleright$  ... or a static compiler for Python allowing to write C/C++ extensions for Python and heavily optimising this code.
- $\blacktriangleright$  It is a successor of the Pyrex language.
- $\Rightarrow$  Every valid Python statement is also valid when using cython.
- $\Rightarrow$  Code needs to be compiled  $\rightarrow$  Time!
	- $\triangleright$  Translates you "C-enhanced" Python code into C/C++ code using the C API

#### **Cython (v0.21.1) understands Python 3, and also most of the features of C++11**

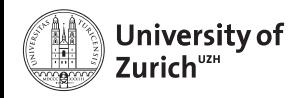

# **Workflow**

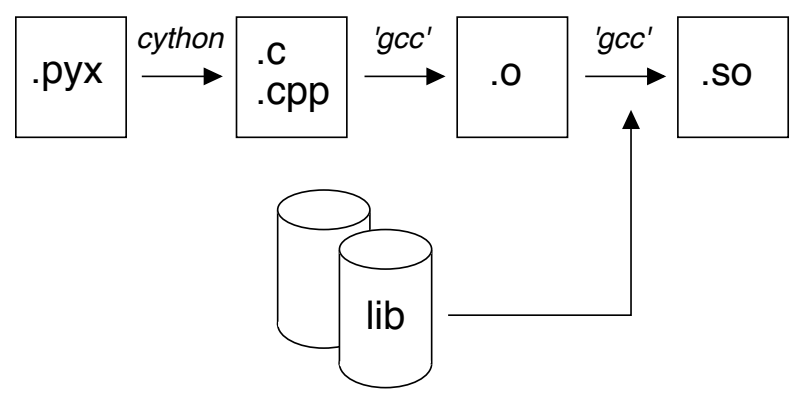

Shared object (<name>.so) can be imported into Python with import name

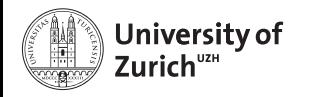

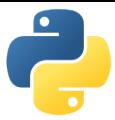

# **Requirements**

- $\blacktriangleright$  cython The latest version can be downloaded from [http://cython.org.](http://cython.org)
- $\triangleright$  C/C<sub>++</sub> compiler, *e.g.* gcc/g++/clang (or for Windows: mingw)

*Mille viae ducunt hominem per saecula ad compilorem!*

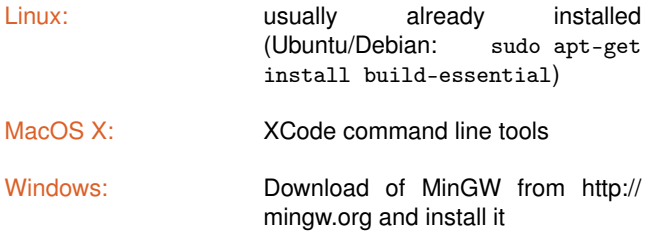

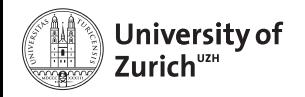

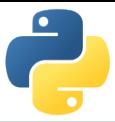

## **Benchmark One**

#### Fibonacci (Pure Python)

```
def fib(n):
  a, b = 1, 1for i in range(n):
    a,b = a+b, areturn a
```
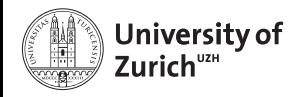

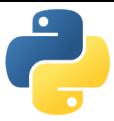

# **Benchmark One**

### Fibonacci (Cython)

```
def fib(int n):
  cdef int i,a,b
  a, b = 1, 1for i in range(n):
    a,b = a+b, a
  return a
```
 $\triangleright$  Type declaration (cdef)  $\Rightarrow$  Python/Cython knows what to expect

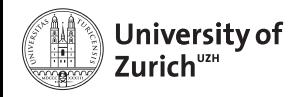

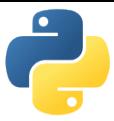

# **Benchmark One**

#### Fibonacci (Cython)

```
def fib(int n):
  cdef int i,a,b
  a, b = 1, 1for i in range(n):
    a,b = a+b, a
  return a
```
- $\triangleright$  Type declaration (cdef)  $\Rightarrow$  Python/Cython knows what to expect
- $\triangleright$  A few (simple) modifications can easily change the CPU time by a factor of  $\mathcal{O}(100)$

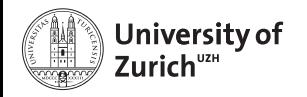

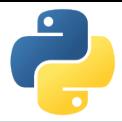

# **Compiling Cython Code (The hard way)**

To get to importable Python extensions from Cython Code three steps are required:

1. Compile Cython code to C/C++ code

cython <name>.pyx

- $\rightarrow$  creates  $\langle$ name $\rangle$ .c
- 2. Create files

gcc -O2 -fPIC -I<path\_to\_python\_include> -c <name>.c -o

<name>.o

 $\rightarrow$  creates  $\le$ name>.o without linking

3. Compile shared object (*i.e.* library)

gcc -bundle -undefined dynamic\_lookup

-L<path\_to\_python\_library> <name>.o -o <name>.so

 $\rightarrow$  creates  $\langle$ name>.so (this is a Mac-specific compile command!) Module with <name> ready to be imported (*i.e.* import <name>)

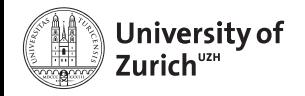

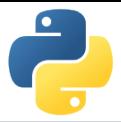

# **Compiling Cython Code (The easy way)**

Support via the distutils (distribution utilities) package in building and installing Python modules  $\Rightarrow$  applicable for cython

#### setup.py

```
from distutils.core import setup
from Cython.Build import cythonize
setup(ext_{modules} = cythonize([<list of .pyx files>],language="c++" # optional
                               )
     )
```
Command python setup.py build\_ext --inplace creates for each .pyx file a .c/.cpp file, compiles it to an executable (in the build directory of the corresponding OS/architecture/Python version) and compiles a .so file (or a .pxd if you are using Windows)

Further options for cythonize via help explorable

```
 Python meets C/C++ Page 14
```
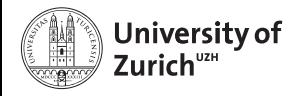

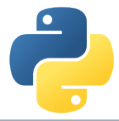

## **How Performant is My Code?**

cython  $-a/-$ -annotate  $\langle$ name>.pxy  $\rightarrow$  additional HTML file

- $\triangleright$  bad performance  $\rightarrow$  yellow marking
- $\blacktriangleright$  allows to investigate code and to learn about performance tuning

```
Generated by Cython 0.21.1
Raw output: fib.c
1: # Calculation of n-th fibonacci number
+2: def f(n):
+3: a,b = 1,1\frac{a}{b} for i in range(n):
+4.1+5:a, b = a+b, a+6: return a
    Pyx XDECREF( pyx r);
    Pyx_INCREF(_pyx_v_a);
    pyx_r = pyx_v_a;goto pyx L0;
```
 $\triangleright$  Not every yellow part can be improved!

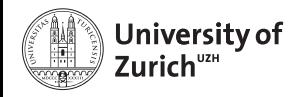

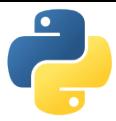

Integral of  $f(x) = \sin x \cdot e^{-x}$  between 0 and  $\pi$  $\Rightarrow$  Exact result:  $(e^{-\pi}+1)/2=$  0.521607

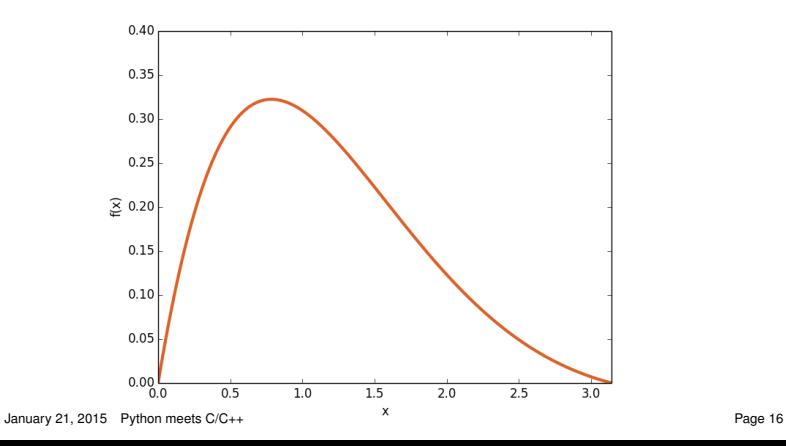

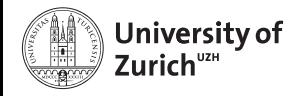

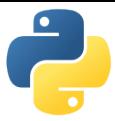

Integral of  $f(x) = \sin x \cdot e^{-x}$  between 0 and  $\pi$  $\Rightarrow$  Exact result:  $(e^{-\pi}+1)/2=$  0.521607

#### Integrate

```
from math import sin,exp
def f(double x):
  return sin(x)*exp(-x)def integrate(double a,double b,int N):
  cdef double dx,s
  cdef int i
  dx = (b-a)/Ns = 0.0for i in range(N):
    s += f(a+(i+0.5)*dx)return s*dx
```
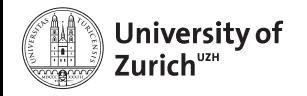

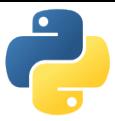

Integral of  $f(x) = \sin x \cdot e^{-x}$  between 0 and  $\pi$  $\Rightarrow$  Exact result:  $(e^{-\pi}+1)/2=$  0.521607

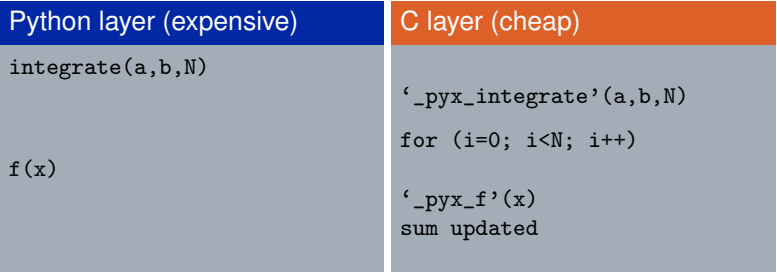

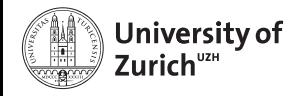

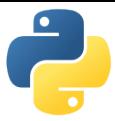

Integral of  $f(x) = \sin x \cdot e^{-x}$  between 0 and  $\pi$  $\Rightarrow$  Exact result:  $(e^{-\pi}+1)/2=$  0.521607

#### Integrate

```
from math import sin,exp
cdef double f(double x):
  return sin(x)*exp(-x)def integrate(double a,double b,int N):
  cdef double dx,s
  cdef int i
  dx = (b-a)/Ns = 0.0for i in range(N):
    s += f(a+(i+0.5)*dx)return s*dx
```
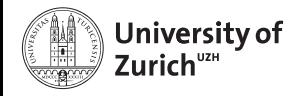

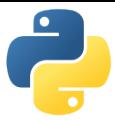

Integral of  $f(x) = \sin x \cdot e^{-x}$  between 0 and  $\pi$  $\Rightarrow$  Exact result:  $(e^{-\pi}+1)/2=$  0.521607

#### Integrate

```
from math import sin,exp
cpdef double f(double x):
  return sin(x)*exp(-x)def integrate(double a,double b,int N):
  cdef double dx,s
  cdef int i
  dx = (b-a)/Ns = 0.0for i in range(N):
    s += f(a+(i+0.5)*dx)return s*dx
```
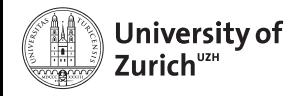

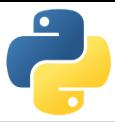

Integral of  $f(x) = \sin x \cdot e^{-x}$  between 0 and  $\pi$  $\Rightarrow$  Exact result:  $(e^{-\pi}+1)/2=$  0.521607

#### Integrate

```
from libc.math cimport sin,exp
cpdef double f(double x):
  return sin(x)*exp(-x)def integrate(double a,double b,int N):
  cdef double dx,s
  cdef int i
  dx = (b-a)/Ns = 0.0for i in range(N):
    s += f(a+(i+0.5)*dx)return s*dx
```
January 21, 2015 [Python meets C/C++](#page-0-0) Page 16

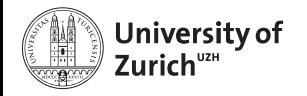

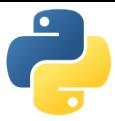

Integral of  $f(x) = \sin x \cdot e^{-x}$  between 0 and  $\pi$  $\Rightarrow$  Exact result:  $(e^{-\pi}+1)/2=$  0.521607

#### Integrate

```
from libc.math cimport sin,exp
cpdef double f(double x):
  return sin(x)*exp(-x)def integrate(double a,double b,int N):
  cdef double dx,s
  cdef Py_ssize_t i
 dx = (b-a)/Ns = 0.0for i in range(N):
    s += f(a+(i+0.5)*dx)return s*dx
```
January 21, 2015 [Python meets C/C++](#page-0-0) Page 16

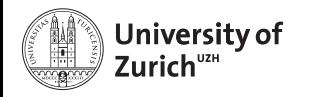

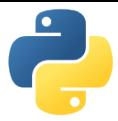

Integral of  $f(x) = \sin x \cdot e^{-x}$  between 0 and  $\pi$  $\Rightarrow$  Exact result:  $(e^{-\pi}+1)/2=$  0.521607

- $\triangleright$  Return values of function can be specified via the key word cdef
- $\triangleright$  cpdef  $\Rightarrow$  function also transparent to Python itself (no performance penalty)
- $\triangleright$  C/C<sub>++</sub> library can be imported via from libc/libcpp.<module> cimport <name> (see later)
- $\triangleright$  Using C<sub>++</sub> functions can lead to a huge speed-up

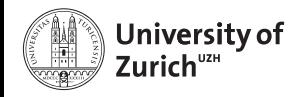

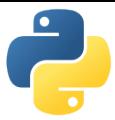

#### **Nice and handy!**

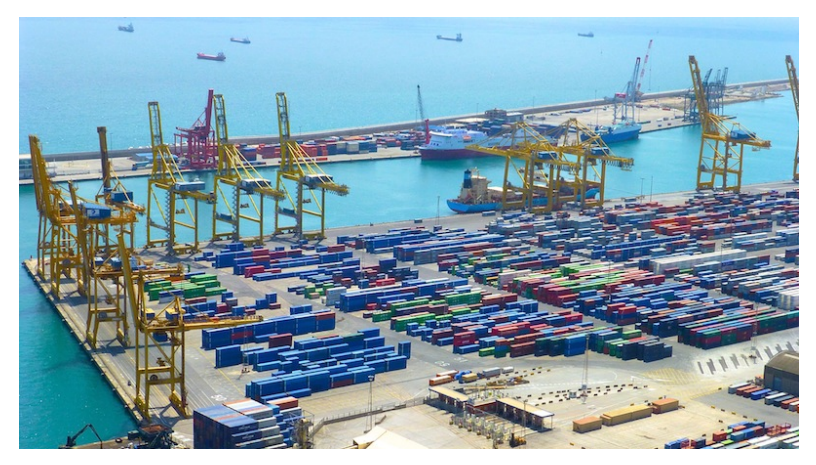

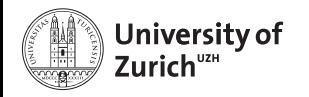

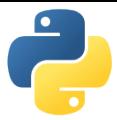

An often used feature of C++ are the Standard Template Library containters (*e.g.* std::vector, std::map, etc.)

Object holders with specific memory access structure, *e.g.*

- $\triangleright$  std:: vector allows to access any element
- $\triangleright$  std:: list only allows to access elements via iteration
- $\triangleright$  std:: map represents an associative container with a key and a mapped values

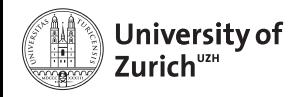

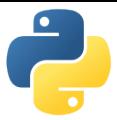

An often used feature of C++ are the Standard Template Library containters (*e.g.* std::vector, std::map, etc.)

. . . and cython knows how to treat them!

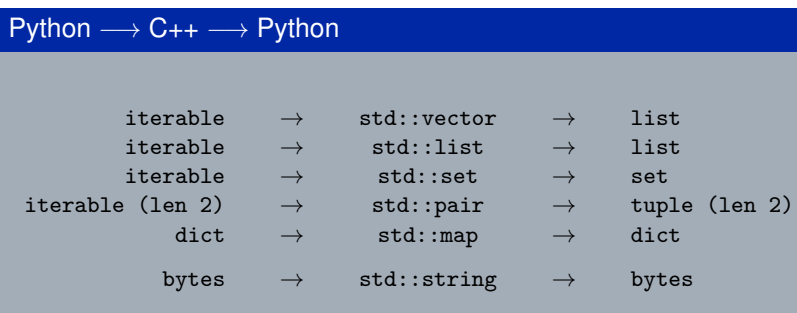

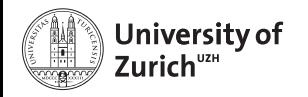

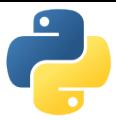

#### **A few remarks!**

- $\triangleright$  iterators (*e.g.* it) can be used  $\Rightarrow$  dereferencing with dereference(it) and incrementing/decrementing with preincrement (*i.e.* ++it), postincrement (*i.e.* it++), predecrement (*i.e.* --it) and postdecrement (*i.e.* it--) from cython.operator
- ► Be careful with performance!  $\Rightarrow$  performance lost due to shuffling of data
- $\blacktriangleright$  More indepth information can be found directly in the corresponding sections of the cython code <https://github.com/cython/cython/tree/master/Cython/Includes/libcpp>
- $\triangleright$  C++11 containters (like std::unordered\_map) are partially implemented

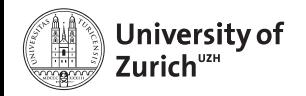

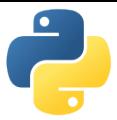

## **Short Break! (5 min)**

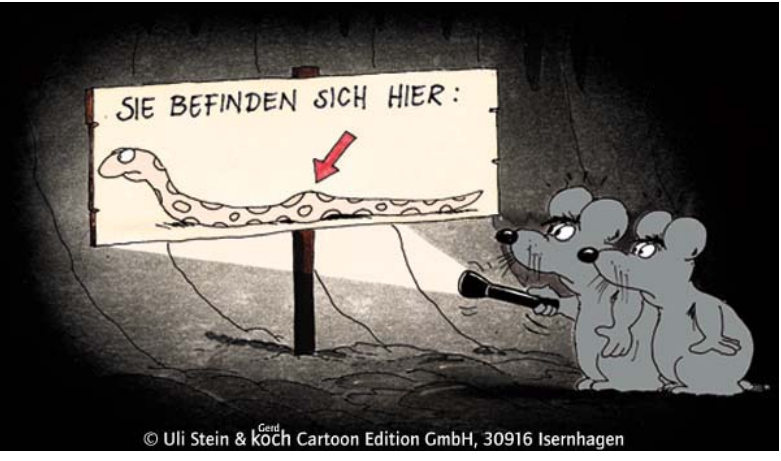

You are here!

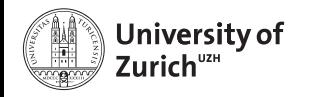

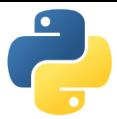

# **Exceptions/Errors**

In terms of exception and error handling two different cases need to be considered:

- ► Raising of a Python error in cython code  $\Rightarrow$  return values make it impossible to raise properly Python errors (Warning message, but continuing)
- $\blacktriangleright$  Handling of error codes from pure C functions
- ► Raising of a C++ exception in C++ code used in cython  $\Rightarrow$  C++ exception terminates – if not caught – program

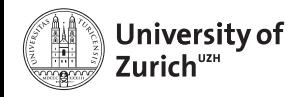

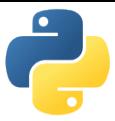

# **Errors in Python**

## Python Error

cpdef int raiseError(): raise RuntimeError("A problem") return 1

 $\Rightarrow$  Just prints a warning

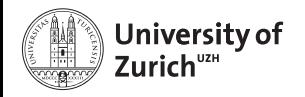

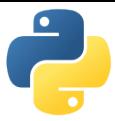

# **Errors in Python**

## Python Error

cpdef int raiseError(): raise RuntimeError("A problem") return 1

 $\Rightarrow$  Just prints a warning

## Python Error

```
cpdef int raiseError() except *:
    raise RuntimeError("A problem")
    return 1
```
⇒ Propagates the RuntimeError

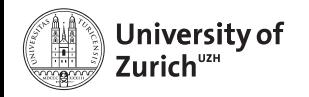

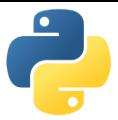

# **Errors in C**

C does not know exceptions like Python or C++. If errors should be caught, it is usually done via dedicated return values of functions which cannot appear in a regular function call.

Use the except statement to tell cython about this value

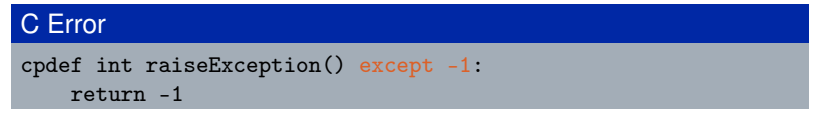

 $\Rightarrow$  allows to indicate error codes from  $C \Rightarrow$  raises SystemError
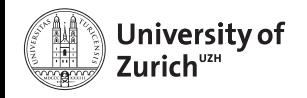

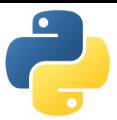

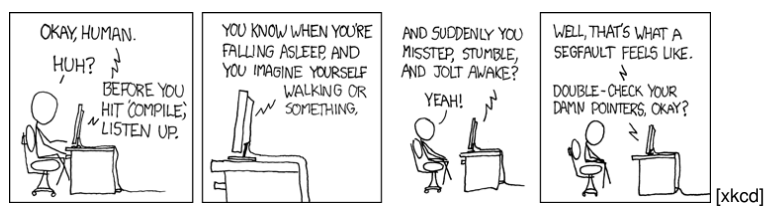

In cython this is also true for  $C_{++}$  exceptions!

Cython is not able to deal with C++ exceptions in a try'n'except clause!

 $\Rightarrow$  But caption in cython and translation to Python exceptions/errors is possible!

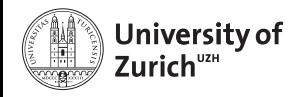

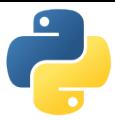

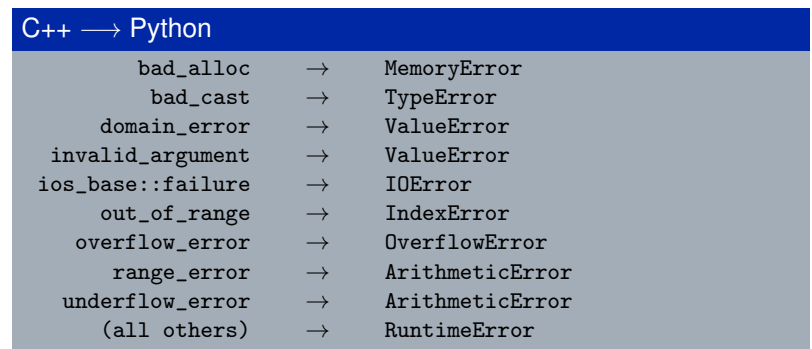

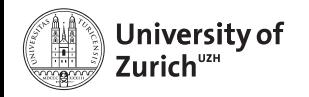

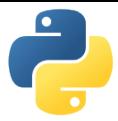

### **. . . and let Python understand it!**

- ▶ cdef <function raising exception>() except +  $\Rightarrow$  translates a C<sub>++</sub> exception into a Python error according to the previous scheme
- ▶ cdef <function raising exception>() except +<Python Error> *e.g.* MemoryError  $\Rightarrow$  translates every thrown  $C_{++}$  exception into a **MemoryError**
- ▶ cdef int <function raising Python error>() cdef <function raising exception>() except +<function raising Python error> ⇒ runs <function raising Python error> if the C++ function throws any exception. If <function raising Python error> does not raise an error, a RuntimeError will be raised.

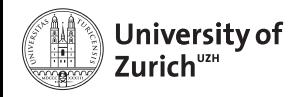

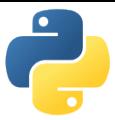

## **Classes**

Classes are a common feature of Python and C++

There are two aspects when dealing with cython:

- $\triangleright$  Defining classes containing C++ code in cython
- $\triangleright$  C<sub>++</sub> classes integrated into Python

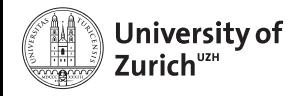

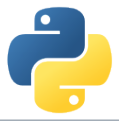

## **Defining Classes in Cython**

Let's go back to the integration examples

### Integrate with classes

```
cdef class Integrand:
    cpdef double evaluate(self,double x) except *:
        raise NotImplementedError()
cdef class SinExpFunction(Integrand):
    cpdef double evaluate(self,double x):
        return sin(x)*exp(-x)def integrate(Integrand f,double a,double b,int N):
    ...
    s += f.evaluate(a+(i+0.5)*dx)
    ...
```
Cython does not know @abstractmethod from the module abc!

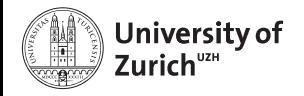

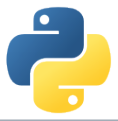

## **Defining Classes in Cython**

Let's go back to the integration examples

### Integrate with classes

```
class Poly(Integrand):
    def evaluate(self,double x):
        return x*x-3*x
```
integrate(Poly(),0.0,2.0,1000)

 $\Rightarrow$  Speed lost with respect to definition in cython, but still faster than a pure Python implementation

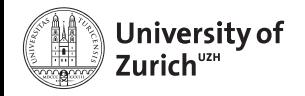

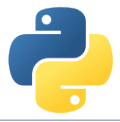

Assuming a C++ class Rectangle

```
Rectangle.h
```

```
namespace shapes {
    class Rectangle {
    public:
        int x0, y0, x1, y1;
        Rectangle(int x0, int y0, int x1, int y1);
        ∼Rectangle(); // destructor
        int getLength();
        int getHeight();
        int getArea();
        void move(int dx, int dy);
    };
}
```
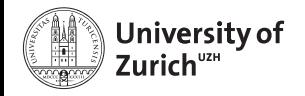

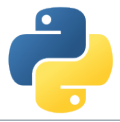

Assuming a C++ class Rectangle

### Rectangle.cpp

```
#include "Rectangle.h"
#include <iostream>
using namespace shapes;
Rectangle::Rectangle(int X0, int Y0, int X1, int Y1) {
    x0 = X0;
    y0 = Y0;x1 = X1:
   y1 = Y1:
    std::cout « "Here I am" « std::endl;}
Rectangle::∼Rectangle() {
    std::cout « "Byebye" « std::endl;}
...
```
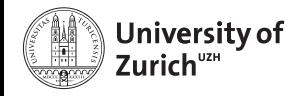

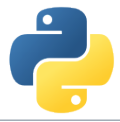

Now exposing it to cython

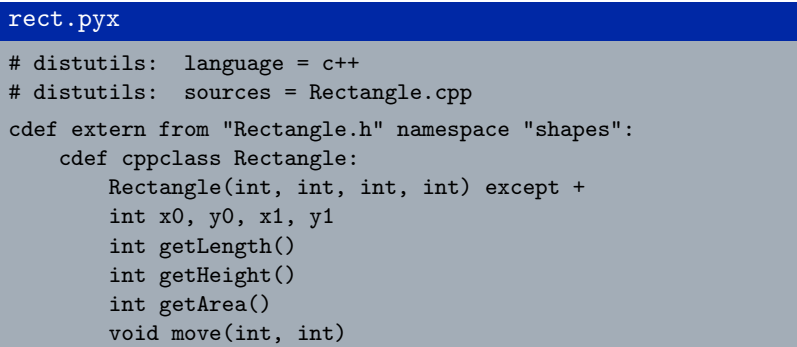

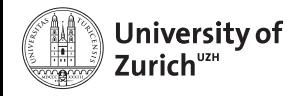

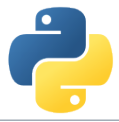

. . . and using it!

Either in further cython code!

#### rect.pyx

```
def tryIt():
    cdef Rectangle* r
    try:
        r = new Rectangle(1, 2, 3, 4)print "My length is: ",r.getLength()
        print "My first x-coordinate is: ",r.x0
    finally:
        del r
```
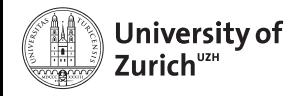

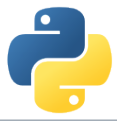

. . . and using it!

Or for creating a Python (wrapper) class!

### rect.pyx

```
cdef class PyRectangle:
    cdef Rectangle *thisptr
    def _{-}cinit_{-}(self, int x0, int y0, int x1, int y1):
        self.thisptr = new Rectangle(x0, y0, x1, y1)
    def dealloc (self):
        del self.thisptr
    def getLength(self):
        return self.thisptr.getLength()
    def getHeight(self):
        return self.thisptr.getHeight()
    ...
```
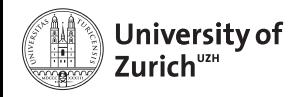

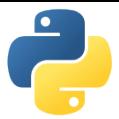

## **Automatic Wrappers**

- . . . since not everybody likes to write lines of error-prone code
	- $\triangleright$  SWIG
	- $\blacktriangleright$  boost::python
	- $\blacktriangleright$  ctypes
	- <sup>I</sup> . . .

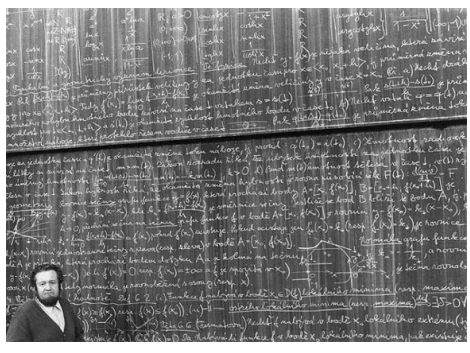

Goal: creating "automatically" compilable C/C++ code based on the Python C API

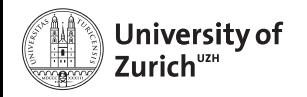

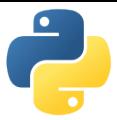

# **SWIG**

### **SWIG: Simplified Wrapper and Interface Generator**

- Generic Wrapper for  $C/C_{++}$  to script-like languages (Perl, Ruby,  $Tcl, \ldots$ )
- $\triangleright$  Pretty old created in 1995 by Dave Beazley
- $\triangleright$  Current version is 3.0.2

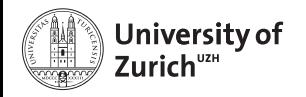

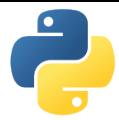

**Work flow**

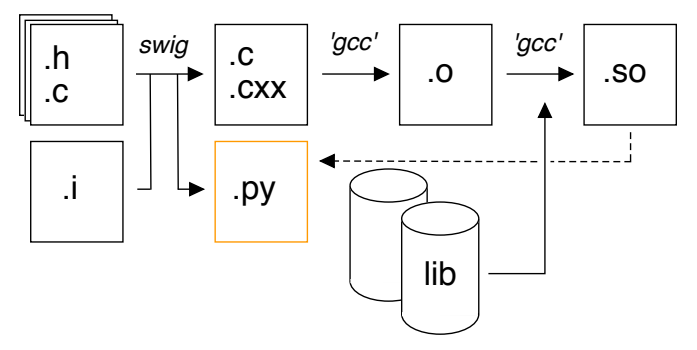

1. swig creates out of one or several .c/.h files via instructions in the .i file a wrapper file  $(.c$  or  $.cxx)$  and a python module  $(.py)$ swig -python -c++/-c <file>.i

January 21, 2015 [Python meets C/C++](#page-0-0) Page 28

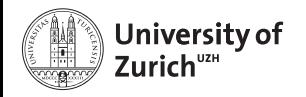

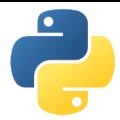

**Work flow**

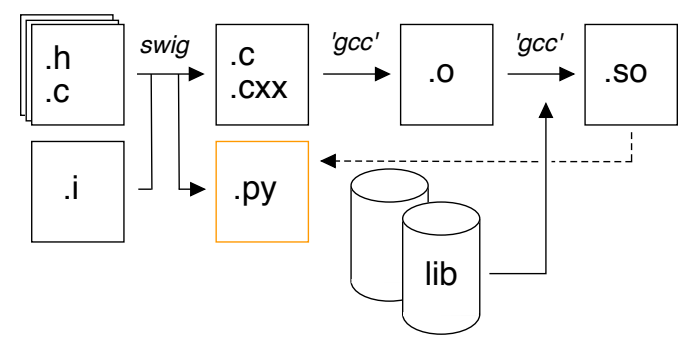

2. Wrapper file is compiled to a shared object (.so) which will be imported by the python module (low- to high-level-translation)

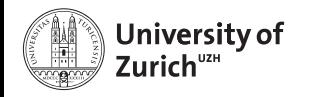

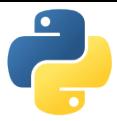

Main configuration with interface  $(.i)$  files

- $\blacktriangleright$  tells which (header) file(s) contains the C/C++ code to wrap
- ▶ defines some special data types (e.g. std::vector<...>)
- ► handles some additional configuration (*e.g.* exception/error translation)

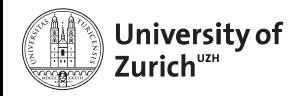

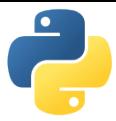

## Interface file

```
%module geom // name of the module
...
// things swig should know about
%include "Shape.h"
%include "Rectangle.h"
...
// things that should be put into the header of the wrapper
file (.c/.cxx)
\%#include "Shape.h"
#include "Rectangle.h"
%}
```
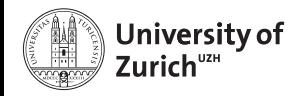

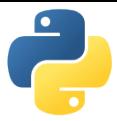

```
Distutils (setup.py)
from distutils.core import setup, Extension
extension_mod = Extension("_<name>",
                           ["<name_wrap>.cxx",
                            "<source1>.cpp",
                            "<source2>.cpp","..."],
                           language="c++")
setup(name = "_<name>", ext_modules=[extension_mod])
```
- $\triangleright$  To be build extension needs a different name than the module set up by switch  $\Rightarrow$  Avoid name conflicts
- $\blacktriangleright$  Language option only for C++
- ▶ python setup.py build\_ext --inplace

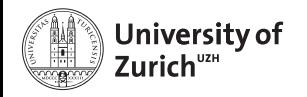

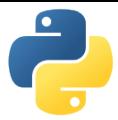

# **STL Stuff with SWIG**

- $\triangleright$  Dedicated interface files need to be integrated when running SWIG
- <sup>I</sup> . . . and templates for **each** containers + **each** content need to be defined

### Interface file

```
...
%include "std_vector.i"
%include "std_string.i"
...
%template(dVector) std::vector<double>;
%template(rectVector) std::vector<Rectangle*>;
...
```
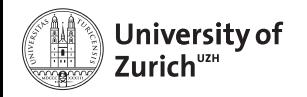

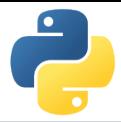

# **A Few Remarks about SWIG**

- ► SWIG  $\approx$  performance loss with respect to cython
- $\blacktriangleright$  If SWIG works:  $\odot$
- If it does not:  $\odot$
- $\blacktriangleright$  ... and therefore you can lose a lot of time with special problems
- $\blacktriangleright$  It is not always optimal to expose the whole class to Python

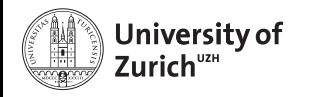

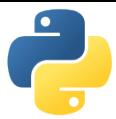

## **Conclusion**

- Interfacing Python with  $C/C_{++}$  is or better can be a way to create powerful code
- $\triangleright$  cython and SWIG are two nice tools to do so
- $\blacktriangleright$  ... but always make the interfacing maintainable/useful/etc. *i.e.* not a British train door

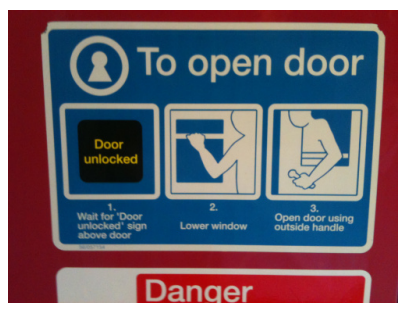

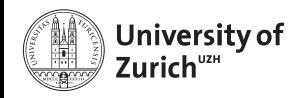

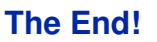

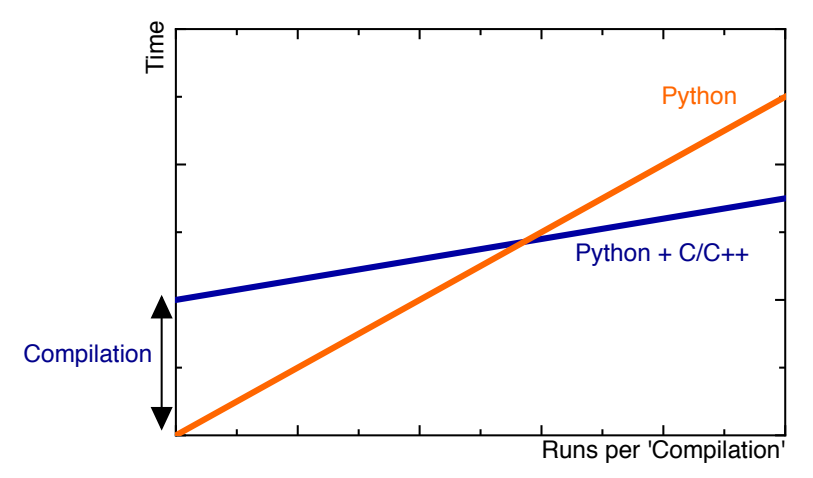

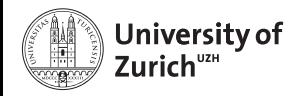

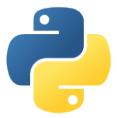

## **The End!**

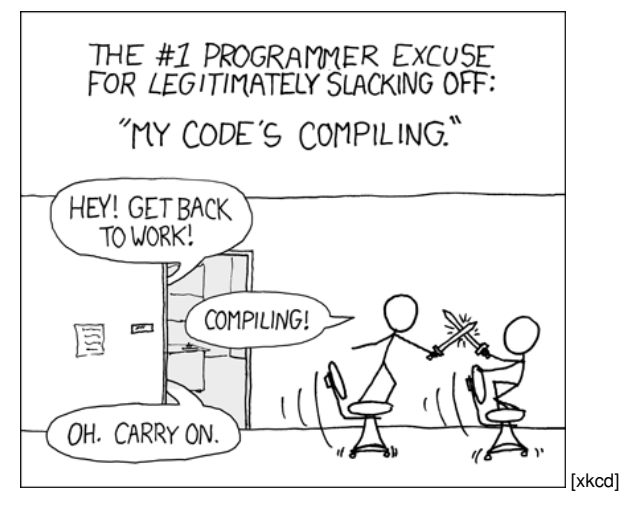

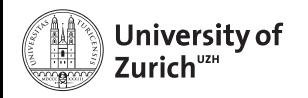

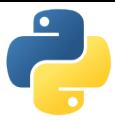

## **References**

- 1. Stéfan van der Walt, *Speeding up scientific Python code using Cython*, Advanced Scientific Programming in Python, 2013 (Zurich) & 2014 (Split)
- 2. Stefan Behnel et al., *Cython tutorial*, Proceedings of the 8<sup>th</sup> Python in Science Conference (SciPy 2009)
	- $\Rightarrow$  based on older cython version, but the main reference of cython
- 3. Dave Beazley, *Swig Master Class*, PyCon'2008
- 4. <http://docs.cython.org/src/tutorial/>
- 5. <http://www.swig.org>

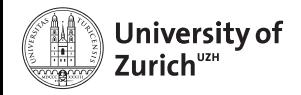

# <span id="page-60-0"></span>**[Backup](#page-60-0)**

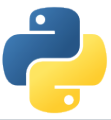

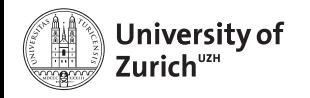

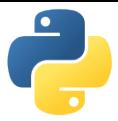

## **Python meets Fortran**

The f2py compiler (<http://docs.scipy.org/doc/numpy-dev/f2py/>) offers – in a similar way as cython – the possibility to generate extension modules for Python from Fortran code.

f2py -c -m <module name> <fortran file>.f/.f90 builds from the code in <fortran file>.f/.f90 a importable module (*i.e.* shared object) <module name>.so

Fortran modules and subroutines are exposed to Python on time of the import of the built module.

The compilation can also be split into a first step generating a signature file, which is in a second step compiled into the extension module

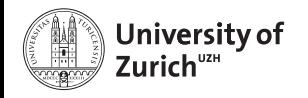

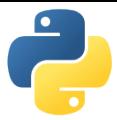

### **Examples**

Two C++ functions void raiseException() and void raiseBadAlloc() defined in except\_cy.h

### Exception Example 1

```
cdef extern from 'except_cy.h'
    cdef void raiseException() except +
def tryIt():
    try:
        raiseException()
    except RuntimeError,e:
        print e
```
 $\Rightarrow$  OK as raiseException() throws a std::exception  $\rightarrow$  RuntimeError

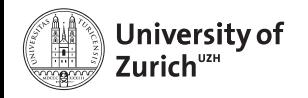

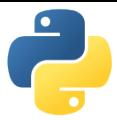

### **Examples**

Two C++ functions void raiseException() and void raiseBadAlloc() defined in except\_cy.h

### Exception Example 2

```
cdef extern from 'except_cy.h'
    cdef void raiseException() except +MemoryError
def tryIt():
    try:
        raiseException()
    except RuntimeError,e:
        print e
```
 $\Rightarrow$  Not OK as raiseException() throws a std:: exception which is explicitly transformed into a MemoryError

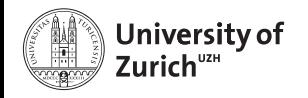

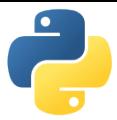

### **Examples**

Two C++ functions void raiseException() and void raiseBadAlloc() defined in except\_cy.h

### Exception Example 3

```
cdef extern from 'except_cy.h'
    cdef void raiseBadAlloc() except +
def tryIt():
    try:
        raiseBadAlloc()
    except RuntimeError,e:
        print e
```
 $\Rightarrow$  Not OK as raiseBadAlloc() throws a std::bad\_alloc which is transformed into a MemoryError

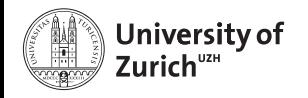

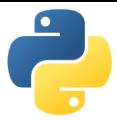

### **Examples**

Two C++ functions void raiseException() and void raiseBadAlloc() defined in except\_cy.h

### Exception Example 4

```
cdef extern from 'except_cy.h'
    cdef void raiseBadAlloc() except +
def tryIt():
    try:
        raiseBadAlloc()
    except MemoryError,e:
        print e
```
⇒ OK as raiseBadAlloc() throws a std::bad\_alloc which is transformed into a MemoryError

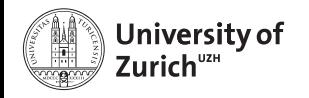

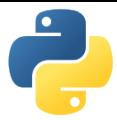

### **Examples**

Two C++ functions void raiseException() and void raiseBadAlloc() defined in except\_cy.h

### Exception Example 5

```
cdef void raise_py_error() except *:
   raise MemoryError("Problem")
```

```
cdef extern from 'except_cy.h':
    cdef void raiseBadAlloc() except +raise_py_error
```

```
def tryIt():
    try:
        raiseBadAlloc()
    except MemoryError,e:
        print e
```

```
⇒ OK as raise_py_error() throws an error
 Python meets C/C++ Page 36
```
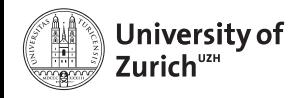

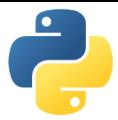

### **Examples**

Two C++ functions void raiseException() and void raiseBadAlloc() defined in except\_cy.h

### Exception Example 6

```
cdef void raise_py_error() except *:
    pass
cdef extern from 'except_cy.h':
    cdef void raiseBadAlloc() except +raise_py_error
def tryIt():
    try:
        raiseBadAlloc()
    except MemoryError,e:
        print e
```
 $\Rightarrow$  Not OK as no error is thrown by raise\_py\_error() January 21, 2015 [Python meets C/C++](#page-0-0) Page 36

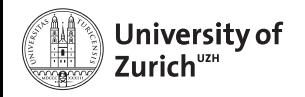

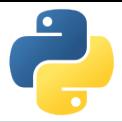

## **Special features: Overloading**

Cython deals the usual way with overloaded methods in C++:

```
rect.pyx works
```
cdef extern from "Rectangle.h" namespace "shapes":

```
...
void move(int, int)
```

```
void move(int)
```
but it cannot happen in a Python wrapper class:

### rect.pyx does not work

```
cdef class PyRectangle:
    ...
    def move(self,dx,dy):
        return self.thisptr.move(dx,dy)
    def move(self,d):
        return self.thisptr.move(d)
```
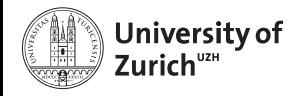

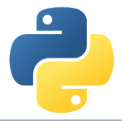

## **Special features: Inheritance**

As in Python C++ classes can inherit from parent classes including overriding of methods

### C++ classes

```
class Shape {
public:
    ...
    void virtual printInfo(); // Prints "Shape"
};
class Rectangle : public Shape {
public:
    ...
    void printInfo(); // Prints "Rectangle"
};
```
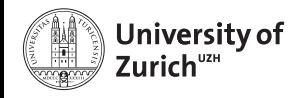

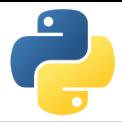

## **Special features: Inheritance**

Cython can also deal with this feature, but there are two points to keep in mind:

1. If parent class is also exposed to cython, no redefinition of overridden methods is required (and also allow  $\rightarrow$  mis-interpreted as overloading)

### C++ classes

```
cdef extern from "Rectangle.h" namespace "shapes":
    cdef cppclass Shape:
        Shape() except +
        void printInfo()
    cdef cppclass Rectangle(Shape):
        Rectangle(int, int, int, int) except +
        ...
        void printInfo() # causes problems
        ...
```
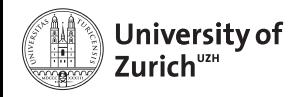

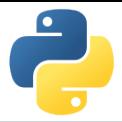

## **Special features: Inheritance**

2. The inheritance can only be transported into wrapper classes if child classes have the same set of methods as the mother class

### C++ classes

```
cdef class PyObject:
    cdef Object* thisptr
   def cinit (self):
        self.thisptr = new Object()
   def dealloc (self):
       del self.thisptr
    def printInfo(self):
        self.thisptr.printInfo()
cdef class PyRectangle(PyObject):
    def __cinit__(self,int x0,int y0,int x1,int y1):
        self.thisptr = new Rectangle(x0,y0,x1,y1)
```
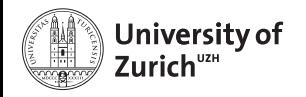

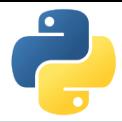

# **Special features: Operator Overloading**

C++ as well as Python offers the potential to define operators for objects.

## **Example with Rectangles:**

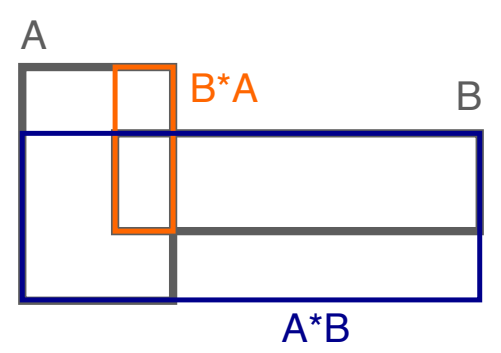

Multiplication of rectangles: Create a new rectangle with the bottom left corner from the first one and the top right corner from the second one<br>January 21, 2015 Python meets C/C++ January 21, 2015 [Python meets C/C++](#page-0-0)

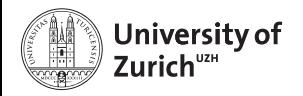

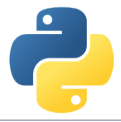

# **Special features: Operator Overloading**

## C++ code

Rectangle operator\*(Rectangle& rhs){ return Rectangle(x0,y0,rhs.x1,rhs.y1); };

#### rect.pyx

```
# to expose it to cython
Rectangle operator*(Rectangle)
# in the wrapper class
def __mul__(PyRectangle lhs,PyRectangle rhs):
    res = PyRectangle(0,0,0,0)res.thisptr[0] =lhs.thisptr[0]*rhs.thisptr[0] # ptr deref
    return res
```
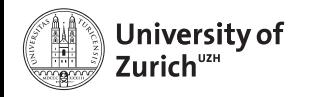

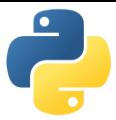

## **Arrays**

Arrays in cython are usually treated via typed memoryviews (*e.g.* double[:,:] means a two-dimensional array of doubles, *i.e.* compatible with  $np.ones((3,4))$ 

Further you can specify which is the fastest changing index by :1, *e.g.*

- $\triangleright$  double [ $: :1, :,:$ ] is a F-contiguous three-dimensional array
- $\blacktriangleright$  double  $[:,:,::1]$  is a C-contiguous three-dimensional array
- $\triangleright$  double [:,::1,:] is neither F- nor C-contiguous

For example a variable  $double$ [ $:$ . $:$ 1] a has as NumPy arrays variables like shape and size and the elements can be accessed by  $a[i,j]$ 

### **But be aware: NumPy is already heavily optimised, so do not to reinvent the wheel!**

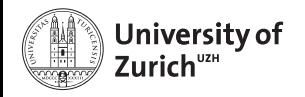

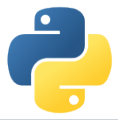

## **Exceptions with SWIG**

### Interface file

```
...
%include "exception.i"
...
%exceptionclass ShapeError;
%exception *::whine {
  try {
    $action
  } catch(ShapeError & e) {
    ShapeError *ecopy = new ShapeError(e);
    PyObject *err = SWIG_NewPointerObj(ecopy, SWIGTYPE_p_ShapeError, 1);
    PyErr_SetObject(SWIG_Python_ExceptionType(SWIGTYPE_p_ShapeError), err);
    SWIG_fail:
  }
}
```